# Berechnung von Beugungsbildern

Roger Erb Universität Gesamthochschule Kassel

(aus: MNU 48 (5), S. 281-284)

## Vorbemerkung

Der Behandlung der Optik im Oberstufenunterricht wäre es dienlich, wenn nicht nur Fraunhofersche sondern auch Fresnelsche Beugungsbilder betrachtet werden könnten. Mit Hilfe von Lichtwegen und eines Zeigerformalismus können diese Phänomene auf elementare Weise auch Schülern zugänglich gemacht werden.

### 1 Einleitung

Eines der Phänomene, das grundlegende Hinweise auf die Natur der Lichtausbreitung gibt, ist die Beugung. Häufig betrachtet man in der Schule lediglich Fälle Fraunhoferscher Beugung, bei der schmale Spalte verwendet werden. Die eigentliche Bedeutung des Beugungsphänomens wird aber erst deutlich, wenn man sich nicht auf diese spezielle experimentelle Situation beschränkt.

Tatsächlich erhält man beim Beleuchten eines beliebigen Gegenstandes mit dem aufge-

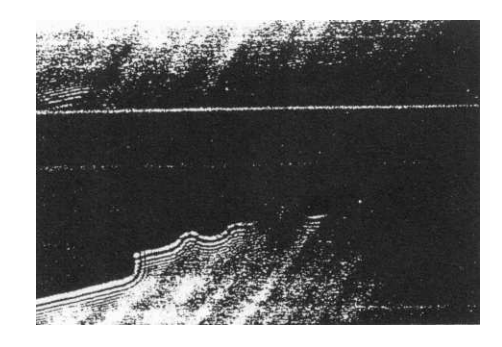

Abbildung 1: Beugung an einem Schlüssel

weiteten Lichtbündel eines Lasers auf einem einige Zentimeter hinter dem Gegenstand stehenden Schirm ein Schattenbild, das von hellen und dunklen Gebieten umgeben ist. Man kann auch direkt die Filmebene einer Kamera (ohne Objektiv) belichten, wie es für Abbildung 1 geschehen ist. Solche Fresnelschen Beugungsbilder repräsentieren die Grundform der Beugung, da im Experiment lediglich eine Lichtquelle und der Gegenstand, an dem das Licht gebeugt wird, benötigt werden; als ein Spezialfall ergibt sich auch die Fraunhofersche Beugung.

## 2 Zeigerformalismus

Die Berechnung Fresnelscher Beugungsbilder ist im Vergleich zur Beschreibung der Fraunhoferschen Beugung viel schwieriger. Der Formalismus, der hierzu in der Wellenoptik benötigt wird, ist nicht leicht zugänglich und selbst in allgemeinen Hochschullehrbüchern meist nicht zu finden [Hec89]. Die Berechnung der Beugungsmuster wird aber möglich, wenn wir sie auf eine begrenzte Zahl von Lichtwegen, deren Länge und die daraus resultierenden Phasenbeziehungen beschränken.

Wir verwenden hierbei mit dem Lichtweg einen Begriff, dessen Einführung uns schon in der geometrischen Optik der Mittelstufe sinnvoll erscheint [Sch94, Erb92]. Dort verleiht er – im Gegensatz zum Begriff des Lichtstrahls – der Tatsache Ausdruck, dass die Frage nach der Ausbreitung des Lichtes um Vordergrund steht; hier sollen die Schüler den gleichen Begriff wiederverwenden (was darauf hindeutet, dass das in der Mittelstufe erlernte seine Bedeutung behält). Dabei können sie erkennen, dass es weiterhin das Ziel des Physikunterrichts ist, Phänomene in einer in sich schlüssigen Darstellung zu beschreiben, und nicht etwa die Antwort darauf zu suchen, was Licht ist. In der Mittelstufe bedienen wir uns dazu der Fermat-Prinzips, in der Oberstufe darauf aufbauend eines von Feynman vorgeschlagenen Formalismus, mit dem man in der Lage ist, Wellen- und Quantenaspekte der Lichtausbreitung gleichermaßen zu berücksichtigen [Fey88].

Um demnach die Intensität des von einer (punktförmigen) Lichtquelle kommenden Lichtes in einem Punkt (z.B. auf einem Schirm, im Auge, in einer Fotozelle oder allgemein in einem Empfänger) zu bestimmen, soll der Beitrag aller Lichtwege – das sind, wie weiter unten deutlich wird, nicht nur solchen, die nach der geometrischen Optik zulässig sind – in diesem Punkt berücksichtigt werden. Für jeden dieser Lichtwege wird nun ein Zeiger mit gleicher Länge, aber unterschiedlichem Phasenwinkel gezeichnet. Der Phasenwinkel ergibt sich dabei aus der Länge des jeweiligen Lichtwegs, wobei sich der Zeiger für längere Wege weiter entgegen dem Uhrzeigersinn gedreht und eine Umdrehung genau dann gemacht haben soll, wenn das Licht einen Weg, der seiner Basislänge (in der Wellenoptik: Wellenlänge) entspricht, zurückgelegt hat. Schließlich werden alle Zeiger wie Vektoren addiert und das Quadrat des resultierenden Zeigers wird als Wahrscheinlichkeit, im Empfänger eine Wechselwirkung zu erhalten, d.h. als Intensität interpretiert.

Die Vorgehensweise entspricht somit durchaus der Huygens-Fresnelschen, bei der die Intensität in einem Punkt durch die phasenrichtige Addition aller Sekundärwellen berechnet wird, vermeidet aber eine Interpretation, die frühzeitig ein naives Wellenbild festigt, und bedient sich der leicht nachvollziehbaren Technik der Zeigeraddition.

### 3 Zwei Beispiele zur Veranschaulichung

Um das Verfahren den Schülern einsichtig zu machen, wird eine Reihe von Überlegungen und Experimenten nötig sein, für die Vorschläge erarbeitet worden sind (vgl. [Erb94, Erb93, Bad]). Von diesen sollen hier aber nur diejenigen wiedergegeben werden, die direkt zum Phänomen der Beugung gehören.

Wir verwenden zur Berechnung einer Intensität zunächst ein Beispiel, zu dessen Beschreibung zwei Lichtwege ausreichen, die sich – jeder für sich – im Einklang mit der geometrischen Optik ergeben (Abbildung 2). Zwischen Lichtquelle und Empfänger gibt es in diesem Beispiel über zwei teilreflektierende Platten (im wesentlichen) zwei Lichtwege. Für beide Lichtwege wird gemäß ihrer Länge ein Zeiger gezeichnet, wobei dich der Zeiger für den zweiten Lichtweg etwas weiter als der erste Zeiger gedreht hat. Dabei spielt es keine Rolle, wieviele vollständige Umdrehungen

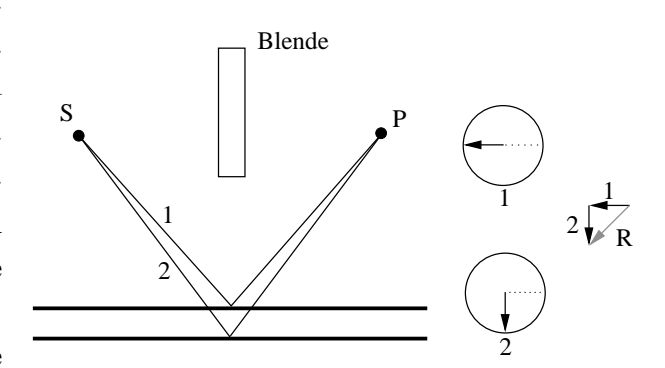

Abbildung 2: Addition der Zeiger für zwei Lichtwege zwischen Lichtquelle  $S$  und Empfänger  $P$ (schematische Darstellung)

die beiden Zeiger schon absolviert haben. Bei der Addition eröffnet sich dann je nach Abstand der beiden Glasplatten den Schülern ein bislang unbekanntes Phänomen: Verstärkung oder Auslöschung, eben Interferenz. Dazu lässt sich eine Reihe von Experimenten durchführen, von denen hier nur das Erzeugen waagerechter Interferenzstreifen an einer vertikal eingespannten Seifenhaut genannt werden soll.

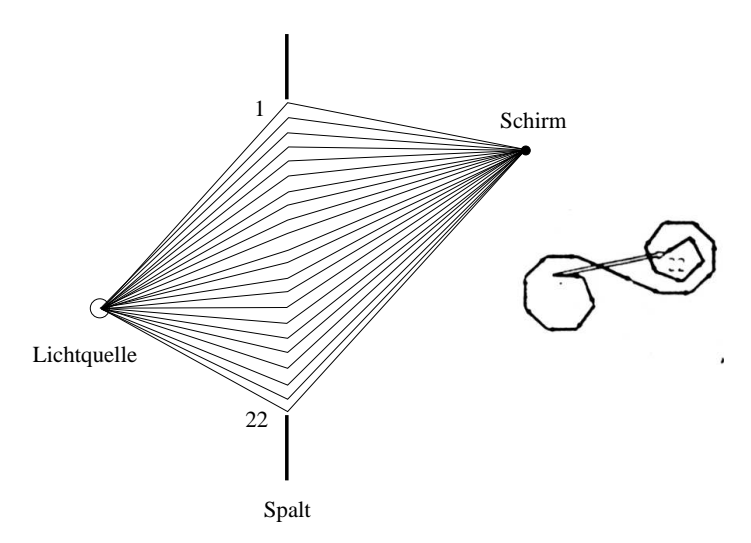

Abbildung 3: Addition der Zeiger von 22 Lichtwegen durch einen Spalt (schematische Darstellung)

Im Falle der Beugung am Spalt aber gibt es nach der geometrischen Optik nur jeweils einen Lichtweg zwischen Lichtquelle und Empfänger (also etwa einer Stelle auf einem Schirm), was natürlich nicht zum Phänomen der Beugung führt. Wir müssen also die Ebene der geometrischen Optik noch weiter verlassen, als wir es mit der Verwendung der teilreflektierenden Platten schon getan haben: Wir müssen weitere Lichtwege durch den Spalt berücksichtigen. Da wir die Addition der Zeiger aller, d.h. unendlich vieler Lichtwege nicht durchführen können, begnügen wir uns, eine endliche, aber ausreichend große Zahl von Lichtwegen für die Berechnung zu verwenden (Abbildung 3 auf der vorherigen Seite). Die Addition ergibt eine Zeigerspirale; die Intensität in dem untersuchten Punkt auf dem Schirm wird durch das Quadrat des resultierenden Zeiger repräsentiert.

#### 4 Konkrete Beugungsprobleme

Diese grafische Zeigeraddition, bei der dann weiter für jeden Punkt auf den Schirm die Zeiger für eine große Zahl von Lichtwegen berücksichtigt werden müssen, um das gesamte Beugungsbild zu erhalten, ist zur Lösung realer Probleme aber zu zeitaufwendig. Es bietet sich an, einen Computer für diese Aufgabe zu verwenden.

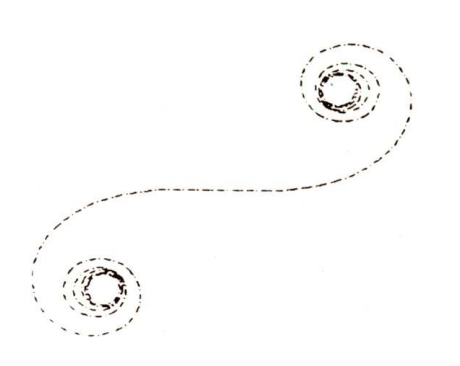

Abbildung 4: Zeigeraddition für den zentralen Aufpunkt hinter einem Spalt der Breite 3 mm

Nach der Berechnung mit dem hierfür in Turbopascal erstellten Programm lw ergibt sich beispielsweise für den zentralen Aufpunkt in der Entfernung von einem Meter hinter dem Spalt der Breite 3 mm, der von einer punktförmigen Lichtquelle ( $\lambda = 633$  nm) aus einem Abstand von 0,5 m beleuchtet wird, das in Abbildung 4 dargestellte Ergebnis der Zeigeraddition. Die Zeigerspirale setzt sich in diesem Beispiel aus 600 Einzelzeigern zusammen. Um die resultierende Intensität zu erhalten, muss man nun noch den ersten mit dem letzten Zeiger zu einer Resultierenden

verbinden und deren Betrag quadrieren. Führt man diese Berechnung für eine Reihe von Punkten auf einem Schirm durch, erhält man das in Abbildung 5 dargestellte Beugungsbild. Die am Nullpunkt der waagerechten Achse aufgetragene Intensität ergibt sich dabei durch die Zeigerspirale aus Abbildung 4.

Für einen vergleichsweise schmalen Spalt sind (unter Beibehaltung der gleich "Dichte" von Lichtwegen) sehr viel weniger Zeiger zu addieren. Abbildung 6 zeigt das Ergebnis, das durch Berücksichtigung des kleinen, mittleren Bereichs entsteht. Abbildung 7 auf der nächsten Seite gibt das Beugungsbild eines solchen Spaltes wieder, das als typisches Fraunhofer-Beugungsbild bekannt ist.

Lässt man nun den Spalt langsam breiter werden, so kommen links und rechts weitere Zeiger hinzu, wobei die Intensität zunimmt. Dann aber krümmt sich die Spirale nach innen. Obwohl der Spalt breiter wird, muss die Intensität im zentralen Punkt hinter dem Spalt abnehmen!

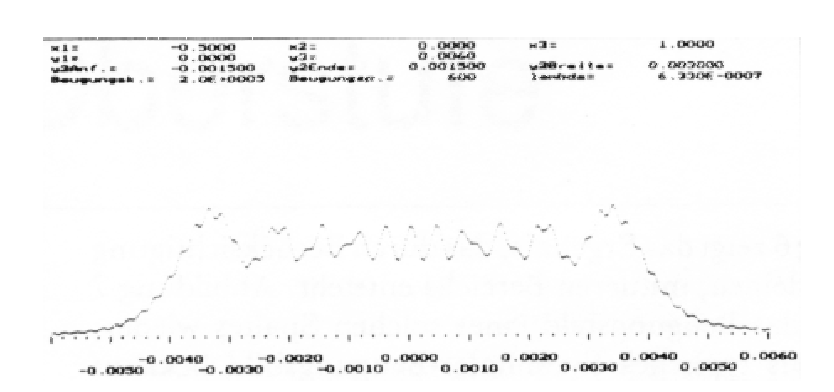

Abbildung 5: Beugungsbild; Spaltbreite 3 mm. Nach oben ist die Intensität, nach rechts der Ort auf dem Schirm in Metern aufgetragen

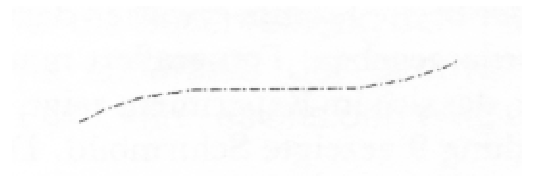

Abbildung 6: Zeigeraddition; Spaltbreite 0, 4 mm

Das Ergebnis, welches man auf dem Schirm hinter einem Spalt der Breite 1,2 mm erwarten darf, ist in Abbildung 8 wiedergegeben. Fotografiert man das Beugungsmuster, das sich im Experiment zeigt, ergibt sich das in Abbildung 9 gezeigte Schirmbild. Die Intensitätsverteilung lässt sich nun anhand der Fotografie mit einer Photodiode und einem  $(y, t)$ -Schreiber messen. Bei der Auswertung ergibt sich dabei eine sehr gute Übereinstimmung mit der berechneten Kurve.

Der zunächst sehr abstrakt erscheinende Zeigerformalismus führt also bei seiner konsequenten Anwendung zu zum Teil überraschenden, aber physikalisch richtigen Ergebnissen, die im Experiment leicht überprüft werden können.

### 5 Weitere Anwendungen

Da alle Parameter, die zur Berechnung benötigt werden, vom Benutzer verändert werden können, kann das Programm in einem breiten Bereich eingesetzt werden. So kann beispielsweise auch die Berechnung von Problemen, wie der Interferenz am idealisierten Doppelspalt oder am Gitter, die Schüler schon auf andere Weise zugänglich waren, durchgeführt werden. Schließlich ist es möglich, die Beugung hinter einer Halbebene (die auch das Ausgangsproblem – Beugung am Schlüssel – repräsentiert) darzustellen.

Da der zugrundeliegende Formalismus, der zu den gezeigten Ergebnissen führt, leicht zu ver-

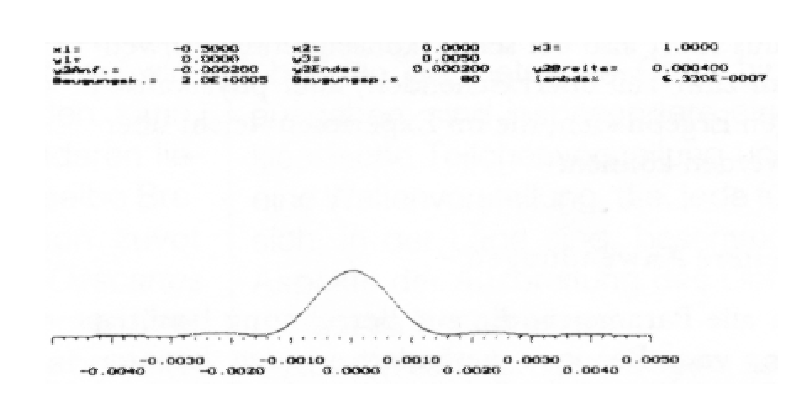

Abbildung 7: Beugungsbild; Spaltbreite 0, 4 mm.

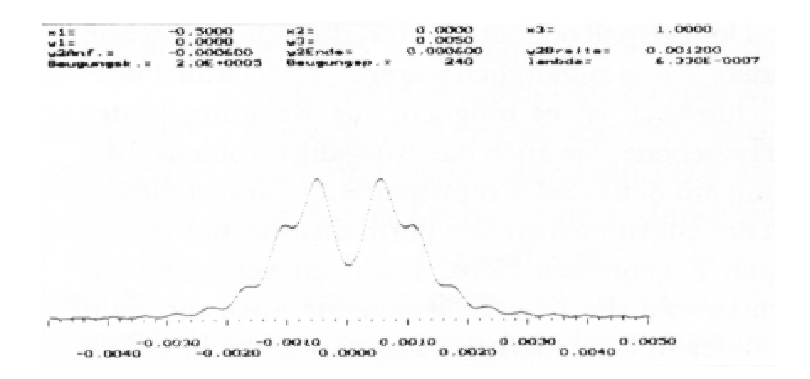

Abbildung 8: Beugungsbild; Spaltbreite 1, 2 mm.

stehen ist, können sowohl die Zeigerspiralen wie auch die Beugungsbilder mit Schülern im Physikunterricht diskutiert werden, ohne dass die Berechnungen selbst von den Schülern ausgeführt werden müssen. Es ergibt sich somit ein Zugang zu elementaren Problemen der Beugung, der zudem durch die Sichweise und die Wahl der verwendeten Begriffe ein verfrühtes Festlegen auf das Wellenmodell vermeidet.

## Literatur

- [Bad] BADER, F. Computer-Programme zu Relativität, QED, Entropie. ebenda
- [Erb92] Erb, R.: Geometrische Optik mit dem Fermat-Prinzip. In: Physik in der Schule 30 (1992), S. 291–295
- [Erb93] Erb, R.: Mit dem Fermat-Prinzip zur optischen Abbildung. In: DPG (Hrsg.): Didaktik der Physik – Vorträge Frühjahrstagung 1993. Bad Honnef : DPG GmbH, 1993, S. 239–244

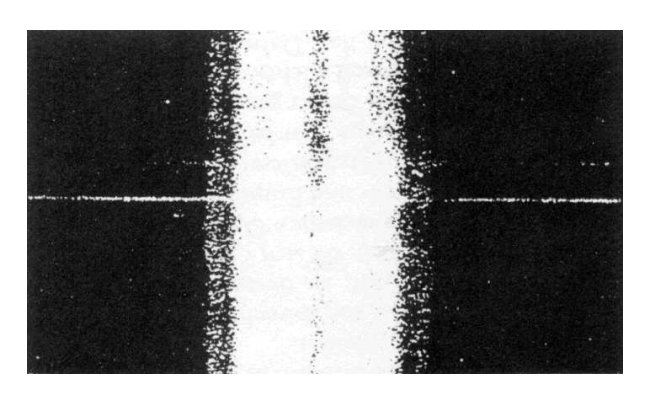

Abbildung 9: Fotographische Aufnahme des Beugungsbildes; Spaltbreite 1, 2 mm

- $[Erb94]$  ERB, R.: Optik mit Lichtwegen Das Fermat-Prinzip als Grundlage für das Verstehen der Optik. Bochum, Magdeburg : Westarp-Wissenschaften, 1994. – Dissertation
- [Fey88] FEYNMAN, R. P.: QED Die seltsame Theorie des Lichts und der Materie. München : Piper, 1988
- [Hec89] HECHT, E.: Optik. Bonn : Addison-Wesley, 1989
- [Sch94] SCHÖN, L.: Ein Blick in den Spiegel Von der Wahrnehmung zur Physik. In: Physik in der Schule 32 (1994), Nr. 1, S. 2–5